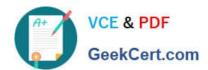

# C\_PXSUP\_90<sup>Q&As</sup>

SAP Certified Associate - Support Consultant for Incident Management with SAP Business All-in-One

## Pass SAP C\_PXSUP\_90 Exam with 100% Guarantee

Free Download Real Questions & Answers **PDF** and **VCE** file from:

https://www.geekcert.com/c\_pxsup\_90.html

100% Passing Guarantee 100% Money Back Assurance

Following Questions and Answers are all new published by SAP Official Exam Center

- Instant Download After Purchase
- 100% Money Back Guarantee
- 365 Days Free Update
- 800,000+ Satisfied Customers

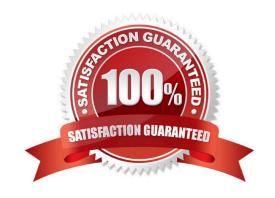

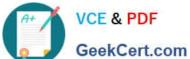

#### **QUESTION 1**

What is the function of the F4 key? (Choose two)

- A. Display the possible entries.
- B. Search for possible entries.
- C. Add or remove a value to/from the list of possible entries.
- D. Display documentation on possible entries.

Correct Answer: AB

#### **QUESTION 2**

What is SAP Solution Manager Enterprise Edition? (Choose two)

- A. A platform for realizing the value of SAP Enterprise Support
- B. A comprehensive view on a project/release plan with all quality gates and their associated activities and issues
- C. An enablement program for SAP partners
- D. An enablement program for SAP customers

Correct Answer: AB

#### **QUESTION 3**

What does priority in incident management mean? (Choose two)

- A. It is an attribute that characterizes the urgency of an issue.
- B. It is an attribute of an issue.
- C. It is an attribute of the customer\\'s system.
- D. It is an attribute of the Service Desk.

Correct Answer: AB

#### **QUESTION 4**

You have decided to forward a message to the next support level. What should you include in the message? (Choose

A. All information you have - except User and Password.

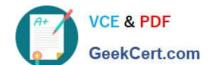

### https://www.geekcert.com/c\_pxsup\_90.html 2024 Latest geekcert C\_PXSUP\_90 PDF and VCE dumps Download

- B. The steps which you performed to reproduce the issue.
- C. Username and password in your internal message notice.
- D. Only your known SAP notes.

Correct Answer: AB

#### **QUESTION 5**

How can you use your customer\\'s system data for an SAP Note Search? (Choose three)

- A. Add the customer\\'s system ID to the search terms.
- B. Copy and paste the configuration information into the \\'Validity\\' section of the Note Search.
- C. Select the customer\\'s product version in the \\'Validity\\' section of the Note Search.
- D. Select the customer\\'s software components in the \\'Validity\\' section of the Note Search.

Correct Answer: BCD

C PXSUP 90 PDF Dumps

C PXSUP 90 Exam

Questions

C PXSUP 90 Braindumps